## Examcollection

<http://www.ipass4sure.com/examcollection.htm>

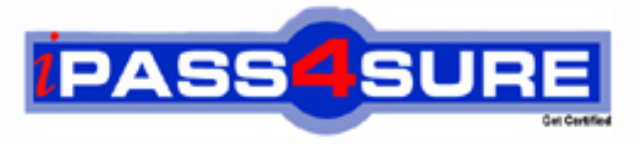

http://www.ipass4sure.com

# **MB5-854**

**Microsoft** C5 2010 Programming

**http://www.ipass4sure.com/exams.asp?examcode=MB5-854**

**The MB5-854 practice exam is written and formatted by Certified Senior IT Professionals working in today's prospering companies and data centers all over the world! The MB5-854 Practice Test covers all the exam topics and objectives and will prepare you for success quickly and efficiently. The MB5-854 exam is very challenging, but with our MB5-854 questions and answers practice exam, you can feel confident in obtaining your success on the MB5-854 exam on your FIRST TRY!**

**Microsoft MB5-854 Exam Features**

- **Detailed questions and answers for MB5-854 exam**
- **Try a demo before buying any Microsoft exam**
- **MB5-854 questions and answers, updated regularly**
- **Verified MB5-854 answers by Experts and bear almost 100% accuracy**
- **MB5-854 tested and verified before publishing**
- **MB5-854 examcollection vce questions with exhibits**
- **MB5-854 same questions as real exam with multiple choice options**

**Acquiring Microsoft certifications are becoming a huge task in the field of I.T. More over these exams like MB5-854 exam are now continuously updating and accepting this challenge is itself a task. This MB5-854 test is an important part of Microsoft certifications. We have the resources to prepare you for this. The MB5-854 exam is essential and core part of Microsoft certifications and once you clear the exam you will be able to solve the real life problems yourself.Want to take advantage of the Real MB5-854 Test and save time and money while developing your skills to pass your Microsoft MB5-854 Exam? Let us help you climb that ladder of success and pass your MB5-854 now!**

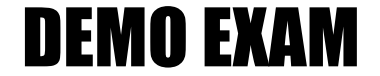

#### For Full Version visit

<http://www.ipass4sure.com/allexams.asp>

#### **QUESTION:** 1

Which part of a direct lookup does not belong to the table being searched?

A. Table name B. Index name C. Expression D. Field name

**Answer:** C

#### **QUESTION:** 2

Which of the following statements is incorrect regarding the command SEARCH?

A. You cannot cancel a search loop in the middle of traversing a table

B. When a search loop is completed and traversed, access (scope) to the fields for the table no longer exists

C. The sorting sequence can be determined in two different ways in search loops (with INDEX and ORDER BY)

D. BREAK can be used to cancel a search loop in the middle of traversing a table

#### **Answer:** A

**QUESTION:** 3 Line break in a PROMPT box is:

A. Indicated with the character "Backslash and a small n"

- B. Indicated with a comma
- C. Set automatically
- D. Set by using the command ENTER

**Answer:** B

#### **QUESTION:** 4

Which of the following describes how to transfer multiple values between two XAL elements? Choose the 2 that apply.

A. Use the command EXTERN to gain access to an external buffer that another element has created

B. Use the command FIND to gain access to an external buffer that another element has created

C. Use the global variable & Parm to transfer key values between two Elements

D. Use the global variable & Parm to transfer key values between two elements

**Answer:** A, D

#### **QUESTION:** 5

Which macro types are found in C5?

A. Local macros and Global macros

B. Local macros, Global macros and macro Libraries

C. Local macros, Global macros, macro Libraries and DbUpdate macros

D. Local macros, Global macros, macro Libraries, DbUpdate macros and Txt Macros

#### **Answer:** B

#### **QUESTION:** 6

How many different kinds of variables/data types are there in total in the XAL programming language?

A. 1 B. 2 C. 5  $D<sub>6</sub>$ 

**Answer:** C

**QUESTION:** 7

Which of the following describes functions to choose with F2?

A. Functions in the XAL language must have parameters to return a value

B. Functions are recognized in the XAL language by the name being followed by a set of normal brackets with or without parameters

C. Use table buffers as parameters to the functions

D. When using table buffers in a function, you must remember to transfer Recld as the first parameter after the buffer

#### **Answer:** B

#### **QUESTION:** 8

A message needs to be added to an information box indicating the system is running as Supervisor. Which code example will you use?

A. IF CurUserID( )=1 THEN SET Box(1,"Supervisor is in",0) ENDIF

B. IF CurUserID( $) = 1$  THEN SET Box(3,"Supervisor is in",1) END

C. IF CurUserID( $=1$  THEN SET Box(2,"Supervisor is in",0) ENDIF

D. IF CurUserID( )==1 THEN SET Box(1,"Supervisor is in",0) ENDIF

#### **Answer:** D

#### **QUESTION:** 9

How do you ensure the size of all entry fields in a prompt box is 15 characters?

A. Follow the command PROMPT with LENGTH ALL 15

B. Insert the command PROMPT 15 on each individual line with a LENGTH Command

C. Follow the command PROMPT with LENGTH (ALL,15)

D. Insert the command LENGTH 15 on each individual line with a GET Command

**Answer:** D

#### **QUESTION:** 10

Which command generates a new blank screen in an XAL run?

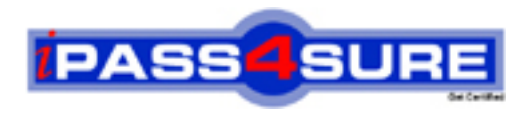

### **Pass4sure Certification Exam Features;**

- Pass4sure offers over **2500** Certification exams for professionals.
- More than **98,800** Satisfied Customers Worldwide.
- Average **99.8%** Success Rate.
- Over **120** Global Certification Vendors Covered.
- Services of Professional & Certified Experts available via support.
- Free 90 days updates to match real exam scenarios.
- Instant Download Access! No Setup required.
- Price as low as \$19, which is 80% more cost effective than others.
- Verified answers researched by industry experts.
- Study Material **updated** on regular basis.
- Questions / Answers are downloadable in **PDF** format.
- Mobile Device Supported (Android, iPhone, iPod, iPad)
- No authorization code required to open exam.
- **Portable** anywhere.
- *Guaranteed Success*.
- **Fast, helpful support 24x7.**

View list of All certification exams offered; http://www.ipass4sure[.com/allexams.as](http://www.ipass4sure.com/allexams.asp)p

View list of All Study Guides (SG); http://www.ipass4sure[.com/study-guides.asp](http://www.ipass4sure.com/study-guides.asp)

View list of All Audio Exams (AE); http://www.ipass4sure[.com/audio-exams.asp](http://www.ipass4sure.com/audio-exams.asp)

Download Any Certication Exam DEMO. http://www.ipass4sure[.com/samples.asp](http://www.ipass4sure.com/samples.asp)

To purchase Full version of exam click below; [http://www.](http://www.ipass4sure.com/allexams.asp)ipass4sure.com/allexams.asp

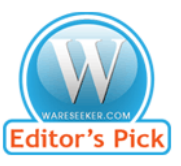

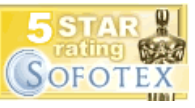

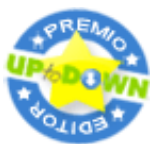

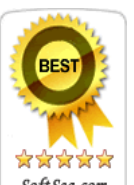

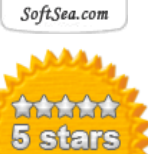

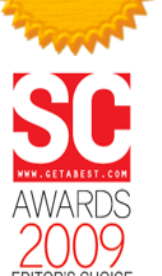

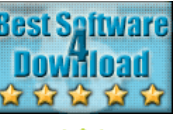

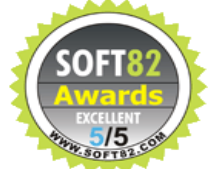

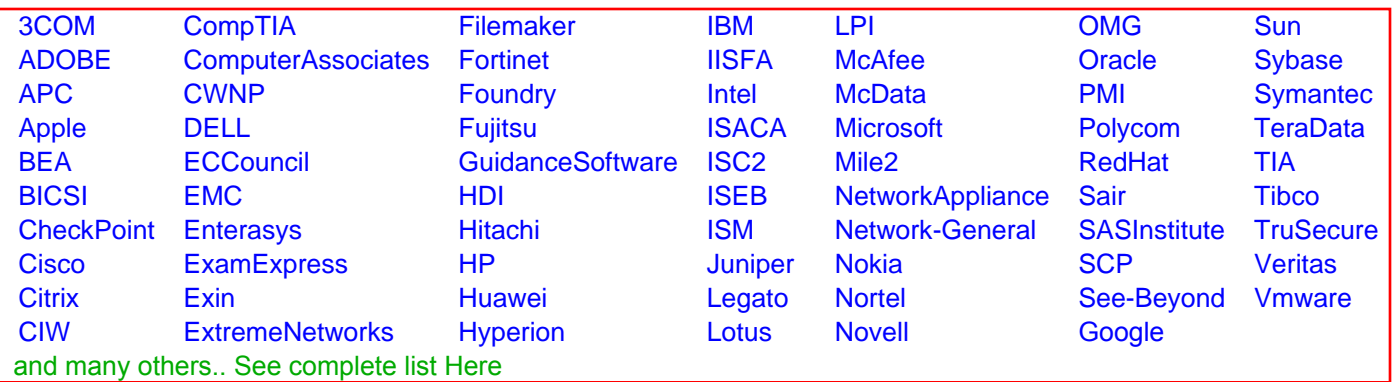

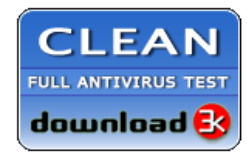

**Editor's Review EXCELLENT** 含含含含 SOFTPEDIA<sup>®</sup>

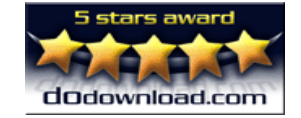

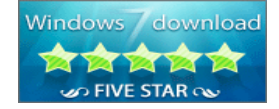

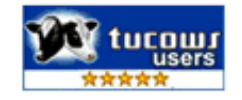